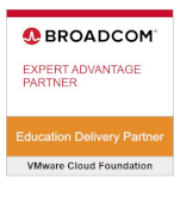

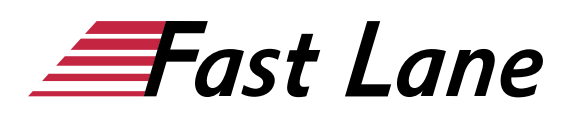

# VMware Horizon: Deploy and Manage plus App Volumes Fast Track [V8.8] (HSVDM88)

**ID** HSVDM88 **Preis** 5.250,– € (exkl. MwSt.) **Dauer** 5 Tage

Dieser Text wurde automatisiert übersetzt. Um den englischen Originaltext anzuzeigen, klicken Sie bitte [hier](/ibb/en/course/vmware-hsvdm88).

#### **Kursüberblick**

Dieser Kurs ist eine Kombination aus VMware Horizon: Bereitstellen und Verwalten und VMware App Volumes und Dynamic Environment Manager: Konfigurieren und Verwalten. Acht Tage mit Inhalten, die an fünf Tagen mit erweiterten Lerninhalten vermittelt werden. Dieser Kurs vermittelt Ihnen die praktischen Fähigkeiten zur Bereitstellung von virtuellen Desktops und Anwendungen über eine einzige virtuelle Desktop-Infrastrukturplattform. Durch eine Kombination aus Vorlesungen und praktischen Übungen vertiefen Sie Ihre Kenntnisse in der Konfiguration und Verwaltung von VMware Horizon® 8. Sie lernen, wie Sie Pools virtueller Maschinen konfigurieren und bereitstellen und wie Sie Endanwendern eine individuelle Desktop-Umgebung zur Verfügung stellen. Darüber hinaus lernen Sie, wie Sie eine virtuelle Desktop-Infrastrukturplattform installieren und konfigurieren. Sie lernen, wie Sie VMware Horizon® Connection Server™ und VMware Unified Access Gateway™ installieren und konfigurieren, wie Sie einen Load Balancer für die Verwendung mit Horizon konfigurieren und wie Sie die Cloud Pod Architecture-Funktion in Horizon einrichten. Darüber hinaus lernen Sie, wie Sie VMware App Volumes™ verwenden, um Anwendungen und Daten für Desktops und Anwender in großem Umfang bereitzustellen. Sie erlernen das Management von Anwendungslebenszyklen von der Installation bis zur Aktualisierung und Ersetzung. Sie lernen auch, wie Sie den VMware Dynamic Environment Manager™ verwenden, um die Personalisierung von Endanwenderprofilen und dynamische Richtlinienkonfigurationen in virtuellen, physischen und Cloud-basierten Umgebungen zu ermöglichen.

#### Produktausrichtung

- VMware Horizon 8 V2212
- App Volumes 4 v2212
- Dynamic Environment Manager v2212

# **Zielgruppe**

Betreiber, Administratoren und Architekten für VMware Horizon, die für die Erstellung, Wartung und Bereitstellung von Remote- und virtuellen Desktop-Services verantwortlich sind.

#### **Voraussetzungen**

Kunden, die an diesem Kurs teilnehmen, sollten mindestens die folgenden Fähigkeiten besitzen:

- Verwenden Sie VMware vSphere® Web Client, um den Status von virtuellen Maschinen, Datenspeichern und Netzwerken anzuzeigen.
- Öffnen Sie die Konsole einer virtuellen Maschine auf VMware vCenter Server® und greifen Sie auf das Gastbetriebssystem zu
- Snapshots von virtuellen Maschinen erstellen
- Konfigurieren Sie die Spezifikationen für die Gästeanpassung
- Ändern der Eigenschaften der virtuellen Maschine
- Konvertieren einer virtuellen Maschine in eine Vorlage
- Bereitstellen einer virtuellen Maschine aus einer Vorlage

Die Teilnehmer sollten außerdem über die folgenden Erfahrungen mit der Verwaltung von Microsoft Windows-Systemen verfügen:

- Konfigurieren von Active Directory-Diensten, einschließlich DNS, DHCP und Zeitsynchronisierung
- Einschränkung der Benutzeraktivitäten durch Implementierung von Gruppenrichtlinienobjekten
- Konfigurieren von Windows-Systemen zur Aktivierung von Remotedesktop-Verbindungen
- Aufbau einer ODBC-Verbindung zu einer SQL Server-Datenbank

#### **Kursziele**

Am Ende des Kurses sollten Sie in der Lage sein, die folgenden Ziele zu erreichen:

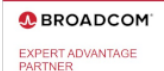

#### tion Delivery Partr **VMware Cloud Foundal**

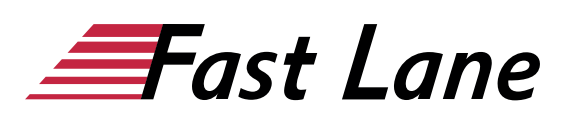

- Erkennen der Funktionen und Vorteile von VMware Horizon
- Definieren Sie einen Anwendungsfall für Ihre virtuelle Desktop- und Anwendungsinfrastruktur
- Verwenden Sie vSphere zur Erstellung von VMs, die als Desktops für VMware Horizon verwendet werden können.
- Erstellen und Optimieren von Windows-VMs zur Erstellung von VMware Horizon-Desktops
- Installieren und Konfigurieren von Horizon Agent auf einem VMware Horizon-Desktop
- Konfigurieren, verwalten und berechtigen Sie Desktop-Pools mit vollständigen VMs
- Konfigurieren und Verwalten der VMware Horizon Client-Systeme und Verbinden des Clients mit einem VMware Horizon-Desktop
- Konfigurieren, verwalten und berechtigen Sie Pools von Instant-Clone-Desktops
- Erstellen und Verwenden von Remote Desktop Services  $\bullet$ (RDS) Desktops und Anwendungspools
- Überwachung der VMware Horizon-Umgebung mit dem VMware Horizon Console Dashboard und dem Horizon Help Desk Tool
- Identifizierung der Installation, Architektur und Anforderungen von VMware Horizon Connection Server
- Beschreiben Sie die Authentifizierungs- und  $\bullet$ Zertifikatsoptionen für die VMware Horizon-Umgebung
- Erkennen des Integrationsprozesses und der Vorteile von Workspace ONE® Access™ und Horizon 8
- Vergleichen Sie die in VMware Horizon verfügbaren Fernanzeigeprotokolle
- Beschreiben Sie die in Horizon 8 verfügbaren 3D-Rendering-Optionen
- Diskussion der in Horizon 8 verfügbaren Skalierbarkeitsoptionen
- Beschreiben Sie verschiedene Sicherheitsoptionen für die Horizon-Umgebung
- Beschreiben Sie die Merkmale, Funktionen und Architektur von App Volumes
- Erstellen und Bereitstellen von Anwendungspaketen in App Volumes
- Bereitstellung von App Volumes-veröffentlichten Anwendungen auf virtuellen Desktops und On-Demand mit Horizon
- Beschreiben Sie die Merkmale, Funktionen und Architektur von VMware Dynamic Environment Manager
- Verwalten von Anwendungskonfigurationen, Benutzerumgebungseinstellungen und Personalisierungseinstellungen mit VMware Dynamic Environment Manager
- Erstellen vordefinierter Konfigurationen für Anwendungen mit dem Application Profiler
- Verwalten mehrerer Umgebungen mit VMware Dynamic Environment Manager
- Verwendung von VMware Horizon Smart Policies auf der VMware Horizon-Plattform

# **Kursinhalt**

- Einführung in den Kurs
- Einführung in VMware Horizon
- Einführung in den Anwendungsfall
- vSphere für VMware Horizon
- Windows-Desktops erstellen
- Linux-Desktops erstellen
- Erstellen und Verwalten von Desktop-Pools
- VMware Horizon Client-Optionen
- Erstellen und Verwalten von Instant-Clone Desktop Pools
- Erstellen von RDS-Desktop- und Anwendungspools
- Überwachung von VMware Horizon
- Horizon Connection Server
- Horizon Protokolle
- Grafiken in Horizon
- Sicherstellung von Verbindungen: Netzwerk
- Sichern von Verbindungen: Authentifizierung
- Skalierbarkeit von Horizon
- Horizon Cloud und Universal Broker
- Workspace ONE Access und Verwaltung virtueller Anwendungen
- Überblick über App Volumes
- Arbeiten mit Anwendungspaketen
- Veröffentlichte Anwendungen
- Überblick über VMware Dynamic Environment Manager
- Management Console User Interface
- Verwaltung der Anwendungskonfiguration
- VMware Horizon Smart Policies

# **Detaillierter Kursinhalt**

# **Einführung in den Kurs**

- Einführungen und Kurslogistik
- Kursziele

# **Einführung in VMware Horizon**

- Erkennen Sie die Merkmale und Vorteile von Horizon
- Beschreiben Sie die konzeptionelle und logische Architektur von Horizon

# **Einführung in den Anwendungsfall**

- Umwandlung von Kundenanforderungen in Use-Case-**Attribute**
- Definieren Sie einen Anwendungsfall für Ihre virtuelle Desktop- und Anwendungsinfrastruktur

# **vSphere für VMware Horizon**

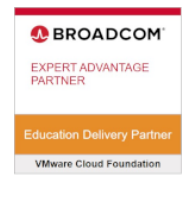

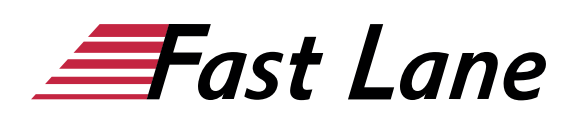

- Erläuterung grundlegender Virtualisierungskonzepte
- Verwenden Sie VMware vSphere® Client™ für den Zugriff
- Erstellen einer virtuellen Windows-Maschine mit vSphere

# **Windows-Desktops erstellen**

- Beschreiben Sie die Schritte zur Installation von Horizon Agent auf virtuellen Windows-Maschinen
- Installation von Horizon Agent auf einer virtuellen Windows-Maschine
- Optimieren und Vorbereiten von virtuellen Windows-Maschinen für die Einrichtung von Horizon-Desktop-VMs

# **Linux-Desktops erstellen**

- Erstellen einer Linux-VM für Horizon
- Installation von Horizon Agent auf einer virtuellen Linux-Maschine
- Optimieren und Vorbereiten von virtuellen Linux-Maschinen für die Einrichtung von Horizon-Desktop-VMs

# **Erstellen und Verwalten von Desktop-Pools**

- Identifizieren Sie die Schritte zum Einrichten einer Vorlage für die Desktop-Pool-Bereitstellung
- Auflistung der Schritte zum Hinzufügen von Desktops zum VMware Horizon® Connection Server™-Bestand
- Vergleich von Pools mit fester und freier Zuweisung
- Skizzieren Sie die Schritte zur Erstellung eines automatisierten Pools
- Definieren Sie die Benutzerberechtigung
- Erläuterung der Hierarchie globaler, pool- und benutzerbezogener Richtlinien

# **VMware Horizon Client-Optionen**

- Beschreiben Sie die verschiedenen Kunden und ihre Vorteile
- Zugriff auf den Horizon-Desktop über verschiedene Horizon-Clients und HTML
- Konfigurieren Sie den integrierten Druck, die USB-Umleitung und die Option "Gemeinsame Ordner".
- Konfigurieren Sie die Sitzungszusammenarbeit und Medienoptimierung für Microsoft Teams

# **Erstellen und Verwalten von Instant-Clone-Desktop-Pools**

- Nennen Sie die Vorteile von Instant-Klonen
- Erläutern Sie die für Instant-Clone-Desktop-Pools verwendete Provisioning-Technologie
- Konfigurieren Sie einen automatischen Pool von Sofortklonen
- Aktualisierte Bilder auf Instant-Clone-Desktop-Pools

#### anwenden

# auf Ihr VMware vCenter-System und VMware ESXi™-Hosts **Erstellen von RDS-Desktop- und Anwendungspools**

- Erklären Sie den Unterschied zwischen einem RDS-Desktop-Pool und einem automatisierten Pool
- Vergleich und Gegenüberstellung eines RDS-Sitzungshostpools, einer Farm und eines Anwendungspools
- Erstellen eines RDS-Desktop-Pools und eines Anwendungspools
- Zugriff auf RDS-Desktops und -Anwendungen über Horizon Client
- Verwenden Sie die Instant-Clone-Technologie, um den Aufbau von Remote Desktop Session Host-Farmen zu automatisieren.
- Konfigurieren des Lastausgleichs für RDSHs in einer Farm

# **Überwachung von VMware Horizon**

- Überwachen Sie den Status der Horizon-Komponenten über das Dashboard der Horizon Administrator-Konsole
- Desktop-Sitzungen mit dem HelpDesk-Tool überwachen
- Überwachen Sie die Leistung des Remote-Desktops mit dem Horizon Performance Tracker

# **Horizon Connection Server**

- Erkennen der Referenzarchitektur von VMware Horizon
- Identifizieren Sie die unterstützten Funktionen von Horizon Connection Server
- Identifizieren Sie die empfohlenen Systemanforderungen für Horizon Connection Server
- Konfigurieren Sie die Horizon-Ereignisdatenbank
- Skizzieren Sie die Schritte für die Erstkonfiguration von Horizon Connection Server
- Diskutieren Sie die AD LDS-Datenbank als eine kritische {eine wichtige Komponente?} Komponente der Horizon Connection Server-Installation

# **Horizont-Protokolle**

- Vergleichen Sie die in VMware Horizon verfügbaren Fernanzeigeprotokolle
- Beschreiben Sie die BLAST Display Protocol Codecs
- Zusammenfassen der BLAST Codec Optionen
- Nennen Sie die idealen Anwendungen für jeden BLAST-Codec
- Beschreiben Sie die gemeinsamen Konfigurationen von BLAST und PCoIP ADMX GPO

# **Grafiken in Horizon**

Beschreiben Sie die in Horizon 8 verfügbaren 3D-

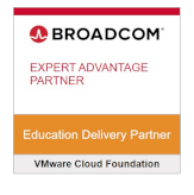

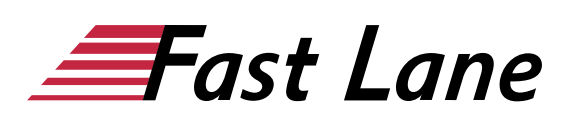

Rendering-Optionen

- Vergleich von vSGA und vDGA
- Auflistung der Schritte zur Konfiguration von Grafikkarten für die Verwendung in einer Horizon-Umgebung

# **Sicherstellung von Verbindungen: Netzwerk**

- Vergleich von Tunneln und Direktverbindungen für den Client-Zugriff auf Desktops
- Erläutern Sie die Vorteile der Verwendung von Unified Access Gateway
- Auflisten der Unified Access Gateway-Firewall-Regeln
- Konfigurieren von TLS-Zertifikaten in Horizon

# **Sichern von Verbindungen: Authentifizierung**

- Vergleichen Sie die von Horizon Connection Server unterstützten Authentifizierungsoptionen
- Einschränkung des Zugriffs auf die Horizon Remote-Desktops durch eingeschränkte Berechtigungen
- Beschreiben Sie die Smartcard-Authentifizierungsmethoden, die Horizon Connection Server unterstützt
- Erklären Sie den Zweck von Berechtigungen, Rollen und Privilegien in VMware Horizon
- Benutzerdefinierte Rollen erstellen

# **Skalierbarkeit von Horizon**

- Beschreiben Sie den Zweck eines Replikationsverbindungsservers
- Erklären Sie, wie mehrere Horizon Connection Server-Instanzen in einem Pod die Synchronisation aufrechterhalten
- Auflistung der Schritte zur Konfiguration von Grafikkarten für die Verwendung in einer Horizon-Umgebung
- Konfigurieren Sie einen Load Balancer für die Verwendung in einer Horizon-Umgebung
- Erklären Sie die LDAP-Replikation der Horizon Cloud Pod-Architektur.
- Erläuterung der Skalierbarkeitsoptionen der Horizon Cloud Pod-Architektur

# **Horizon Cloud und Universal Broker**

- Erkennen Sie die Funktionen und Vorteile des Horizon Cloud Service
- Verwenden Sie Universal Broker für die Verbindung mit einer Horizon Cloud-Instanz
- Konfigurieren und Koppeln der Horizon Cloud Connector-Appliance mit Horizon Connection Server

# **Workspace ONE Access und Verwaltung virtueller Anwendungen**

- Erkennen der Funktionen und Vorteile von Workspace ONE Access
- Erläuterung der Identitätsverwaltung in Workspace ONE Access
- Erläuterung der Zugriffsverwaltung in Workspace ONE Access
- Beschreiben Sie die Anforderungen für die Installation und Konfiguration von True SSO in einer Horizon-Umgebung
- Beschreiben Sie die Verzeichnisintegration von Workspace ONE Access
- Bereitstellen virtueller Anwendungen mit Workspace-Diensten

# **Überblick über App Volumes**

- Erläutern der Funktionen und Vorteile von App Volumes
- Erkennen der Vorteile von VMware ThinApp®
- Identifizieren von App Volumes Komponenten und Architektur
- Verwalten von Anwendungsmanagementstufen mit App Volumes.

# **Arbeiten mit Anwendungspaketen**

- Unterscheidung zwischen Anwendung, Paket und Programm
- Erstellen Sie ein Bewerbungspaket
- Zuweisen einer Anwendung zu einer Entität
- Verwenden Sie Markierungen, um die neue Version eines Anwendungspakets zuzuordnen
- Unterscheidung zwischen klassischer und On-Demand-Bereitstellung von Anwendungen
- Aktualisieren einer Anwendung mit einem neuen Paket

# **Veröffentlichte Anwendungen**

- Identifizieren Sie die Vorteile der Bereitstellung von veröffentlichten Anwendungen auf Abruf
- Auflistung der Schritte und Voraussetzungen für die Erstellung von Published Applications on Demand
- Integration von Horizon Connection Server und App Volumes Manager
- Verbinden Sie App Volumes Manager mit einer automatisierten Farm
- Hinzufügen von Anwendungspools aus dem App Volumes Manager

#### **Überblick über VMware Dynamic Environment Manager**

- Erläuterung der Funktionen und Vorteile von Dynamic Environment Manager
- Identifizierung der Komponenten der Dynamic Environment Manager-Architektur

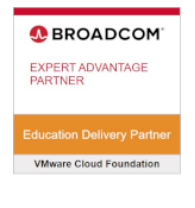

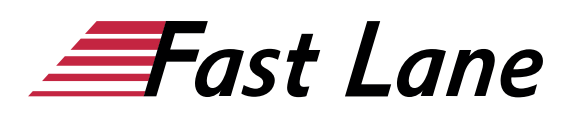

Unterscheidung zwischen Benutzerprofilszenarien

# **Management Console User Interface**

- Personalisierungseinstellungen konfigurieren
- Bedingungssätze erstellen
- Anwendungsmigration durchführen
- Konfigurieren Sie die Einstellungen der Benutzerumgebung

# **Verwaltung der Anwendungskonfiguration**

- Erläuterung der vordefinierten und benutzerdefinierten Anwendungseinstellungen
- Anwendungsprofiler verwenden
- Privilegienerweiterung anwenden

# **VMware Horizon Smart Policies**

- Identifizierung des Anwendungsbereichs der Horizon Smart Policies
- Konfigurieren Sie die Einstellungen für Horizon Smart Policies
- Bedingungen für intelligente Politiken definieren

# Über Fast Lane

Fast Lane ist weltweiter, mehrfach ausgezeichneter Spezialist für Technologie und Business-Trainings sowie Beratungsleistungen zur digitalen Transformation. Als einziger globaler Partner der drei Cloud-Hyperscaler Microsoft, AWS und Google und Partner von 30 weiteren führenden IT-Herstellern bietet Fast Lane beliebig skalierbare Qualifzierungslösungen und Professional Services an. Mehr als 4.000 erfahrene Fast Lane Experten trainieren und beraten Kunden jeder Größenordnung in 90 Ländern weltweit in den Bereichen Cloud, künstliche Intelligenz, Cybersecurity, Software Development, Wireless und Mobility, Modern Workplace sowie Management und Leadership Skills, IT- und Projektmanagement.

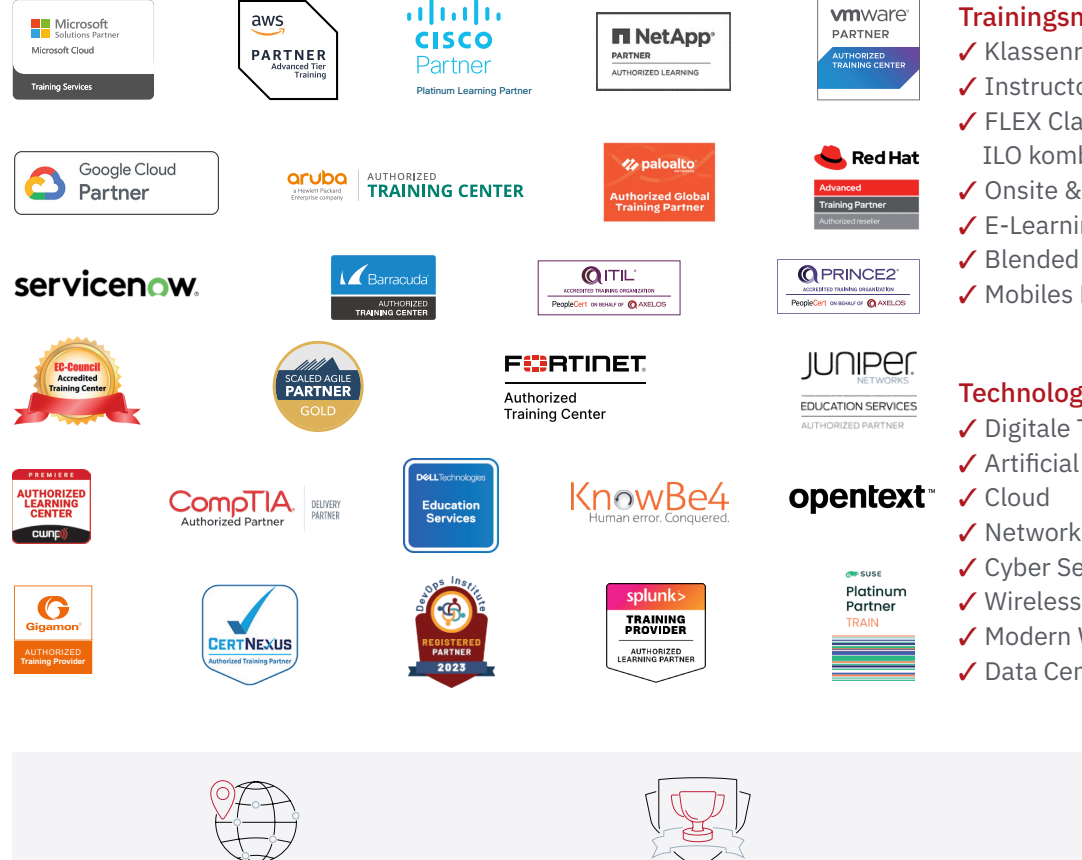

Weltweit vertreten mit High-End-Trainingszentren rund um den Globus

Mehrfach ausgezeichnet von Herstellern wie AWS, Microsoft, Cisco, Google, NetApp, VMware

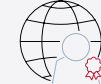

Praxiserfahrene Experten mit insgesamt mehr als 19.000 Zertifzierungen

# Deutschland

Fast Lane Institute for Knowledge Transfer GmbH Tel. +49 40 25334610

info@flane.de / www.flane.de

# Österreich

ITLS GmbH (ITLS ist ein Partner von Fast Lane) Tel. +43 1 6000 8800

info@itls.at / www.itls.at

# **Schweiz**

Fast Lane Institute for Knowledge Transfer (Switzerland) AG Tel. +41 44 8325080

info@flane.ch / www.flane.ch

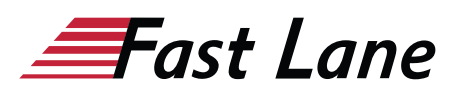

# Fast Lane Services

- $\checkmark$  Highend-Technologietraining
- ✔ Business- & Softskill-Training
- ✔ Consulting Services
- ✔ Managed Training Services
- $\checkmark$  Digitale Lernlösungen
- ✔ Content-Entwicklung
- ✔ Remote Labs
- $\checkmark$  Talentprogramme
- ✔ Eventmanagement-Services

# Trainingsmethoden

- $\checkmark$  Klassenraumtraining
- ✔ Instructor-Led Online Training
- ✔ FLEX Classroom Klassenraum und ILO kombiniert
- **∕ Onsite & Customized Training**
- $\checkmark$  E-Learning
- ✔ Blended & Hybrid Learning
- 3 Mobiles Lernen

# Technologien und Lösungen

- $\checkmark$  Digitale Transformation
- $\checkmark$  Artificial Intelligence (AI)
- $\checkmark$  Networking
- ✔ Cyber Security
- ✔ Wireless & Mobility
- ✔ Modern Workplace
- $\sqrt{2}$  Data Center